# **Контрольно-оценочные средства для проведения текущего контроля по ОП.05 Информационные технологии (2 курс, 3 семестр 2020-2021 уч. г.)**

## **Текущий контроль №1 Форма контроля:** Письменный опрос (Опрос) **Описательная часть:** Письменный опрос **Задание №1**

Ответить на вопросы.

1. К каким мерам защиты относится политика безопасности?

2. Как называется свойство информации, означающее отсутствие неправомочных, и не предусмотренных ее владельцем изменений?

3. Какие предположения включает неформальная модель нарушителя?

4. Что представляет собой доктрина информационной безопасности РФ?

5. К какому виду мер защиты информации относится утвержденная программа работ в области безопасности?

6. Перечислите угрозы, относящиеся к классу преднамеренных.

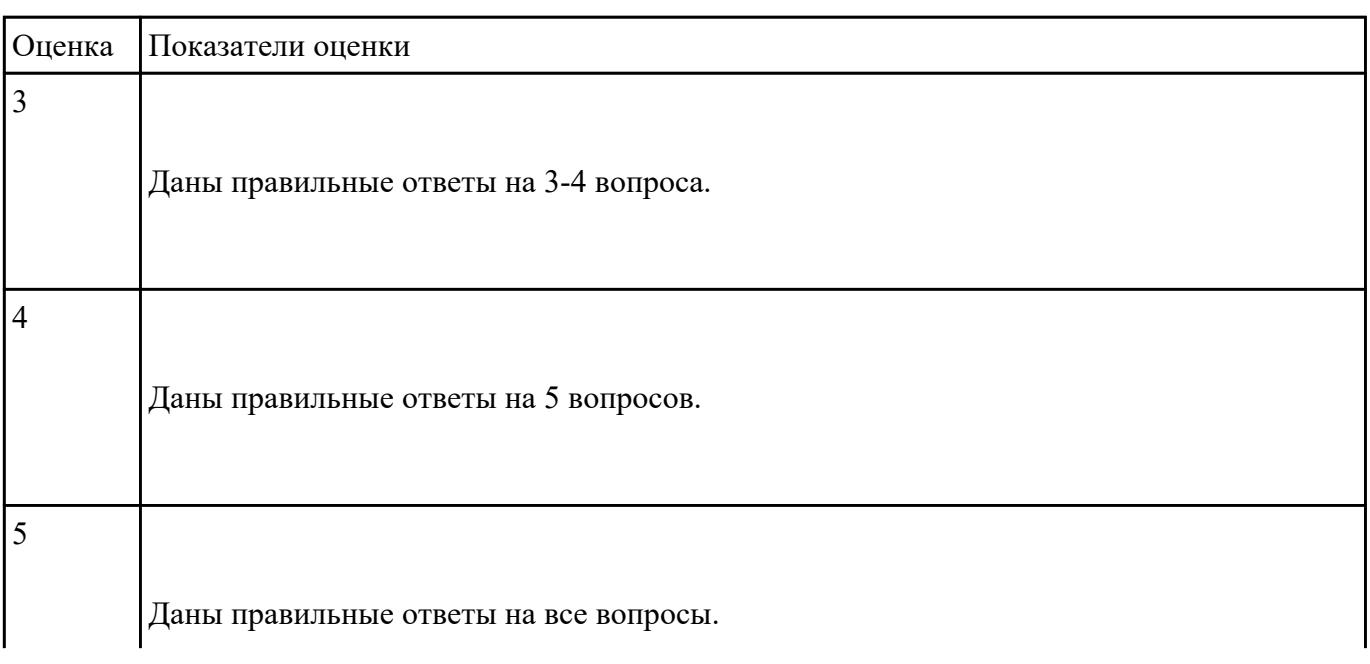

Охарактеризовать следующие понятия информационных технологий:

1) Информационные технологии;

2) Цель информационной технологии;

3) Инструментарий информационной технологии.

4) Требовнаия к информационным технологиям.

5) Виды информационных технологий

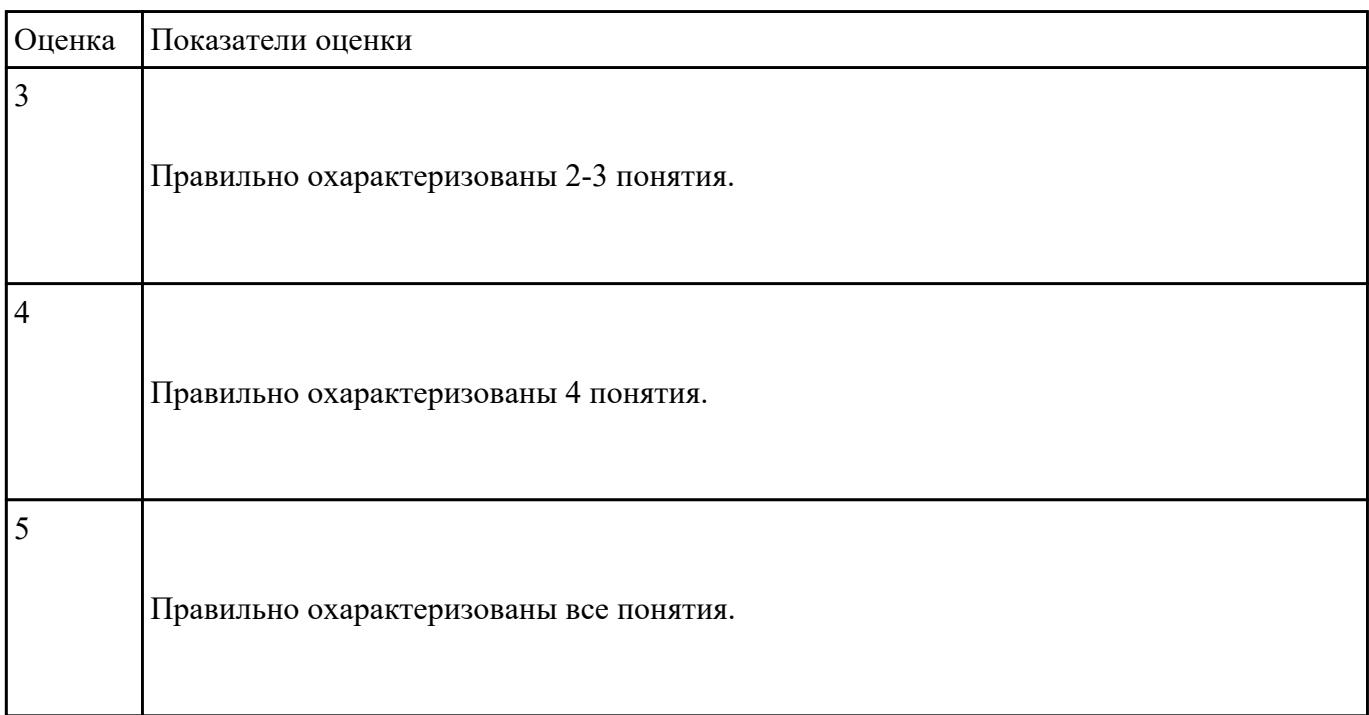

### **Текущий контроль №2**

**Форма контроля:** Письменный опрос (Опрос) **Описательная часть:** Письменный опрос **Задание №1**

Перечислить и охарактеризовать с более подробным объяснением одного из методов

информационных технологий.

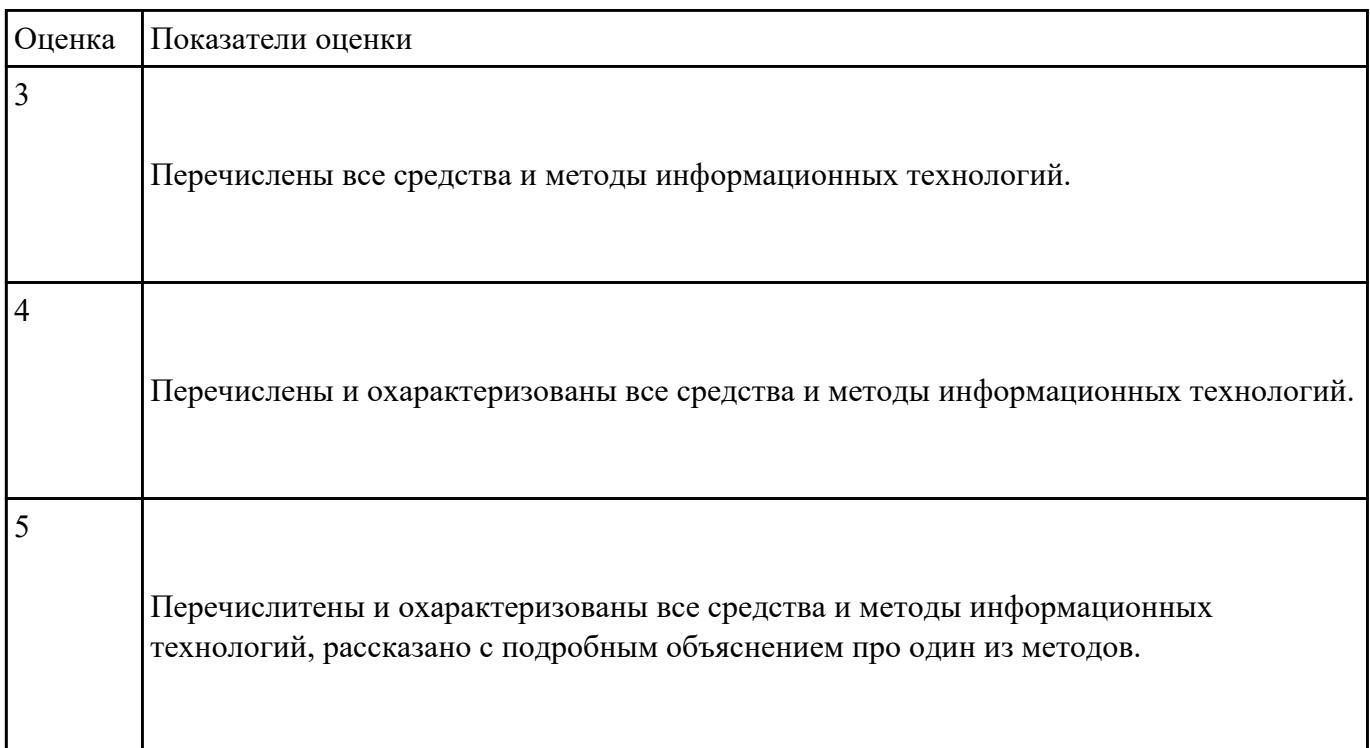

#### **Задание №2**

Охарактеризовать классификации информационных технологий по следующим признакам:

1) По методам и средствам обработки данных;

2) По обслуживаемым предметным областям;

3) По типу пользовательского интерфейса.

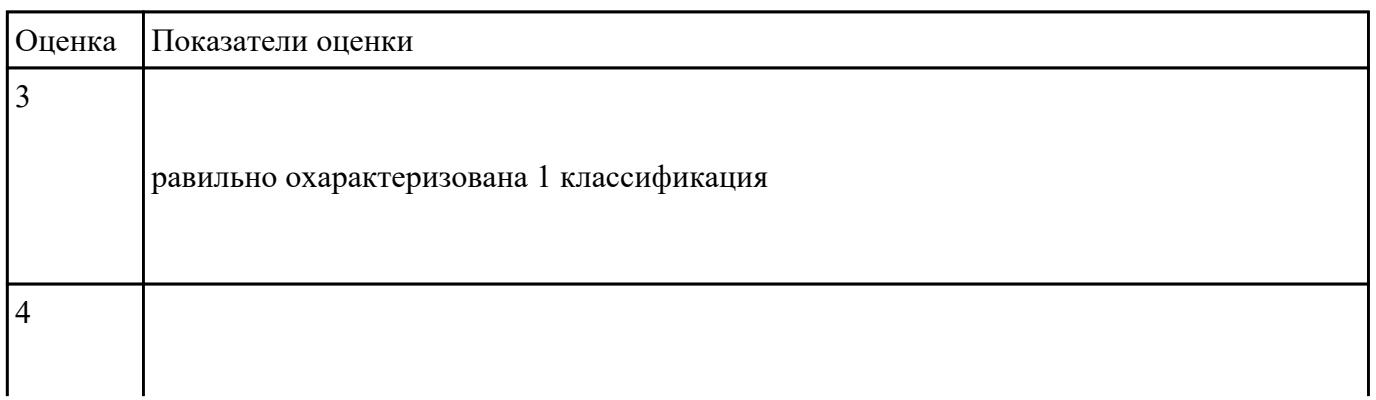

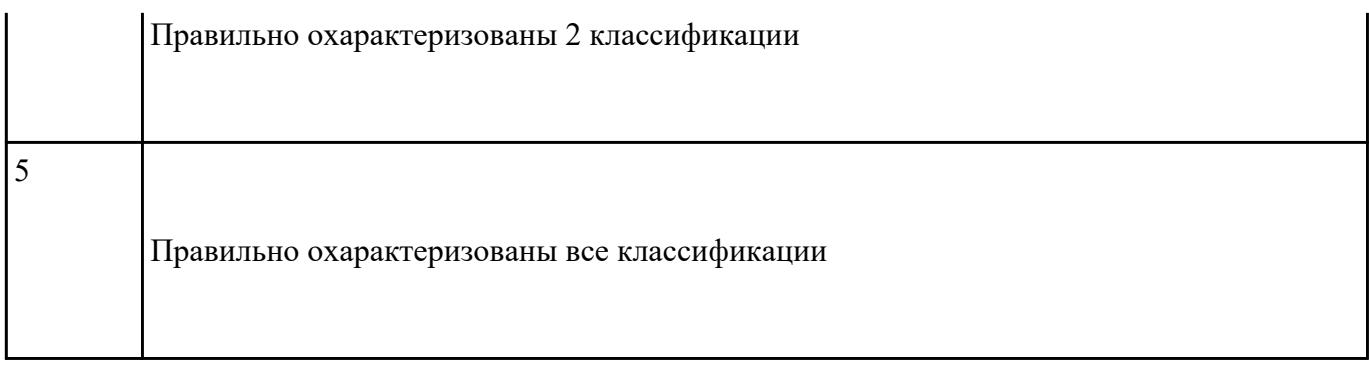

Дать определение, назвать виды и привести примеры информационных технологий.

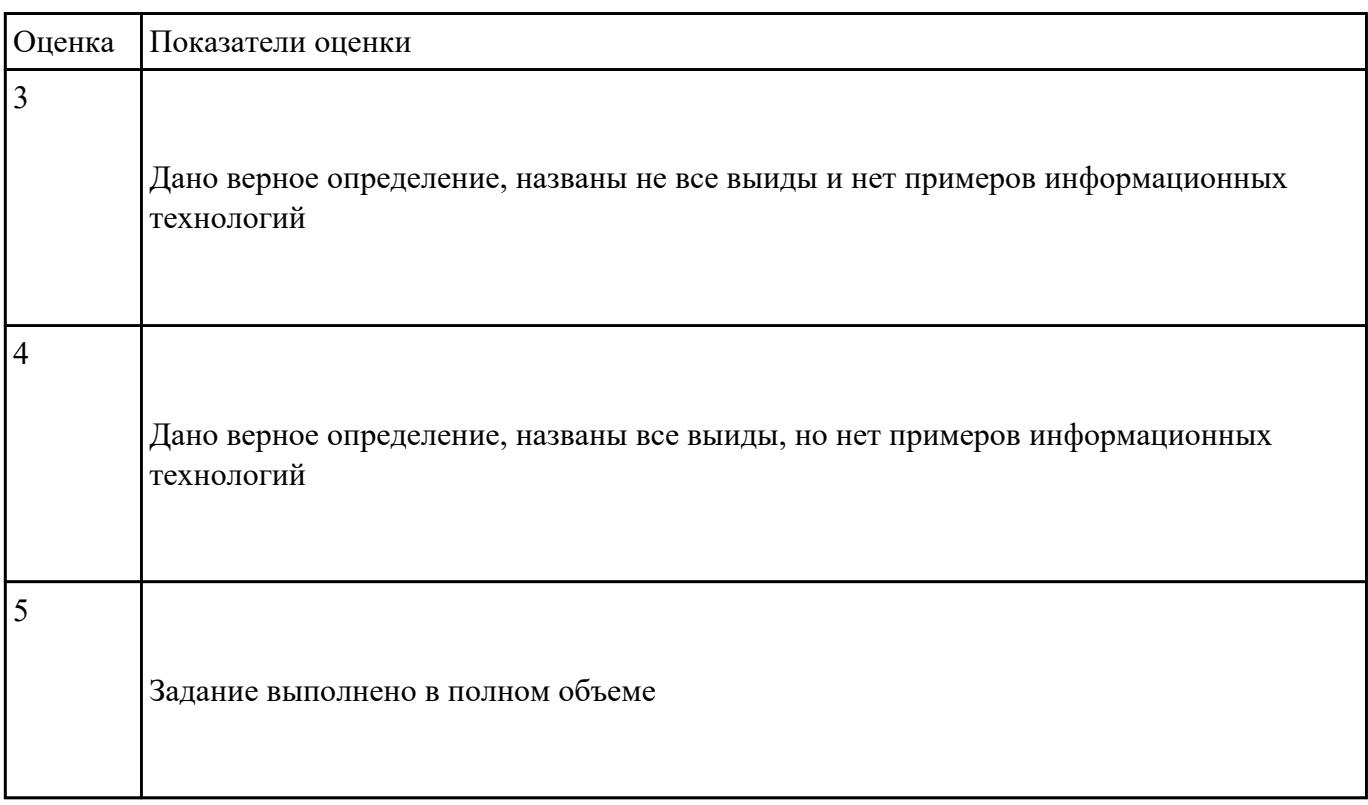

# **Текущий контроль №3**

**Форма контроля:** Контрольная работа (Опрос) **Описательная часть:** письменная контрольная работа по вариантам **Задание №1**

- 1. Назовите основные функции табличного процессора MS Excel.
- 2. Как выполняются расчеты в MS Excel?
- 3. Поясните, как используется функция автозаполнения.
- 4. Изложите порядок построения диаграмм.
- 5. Как вставить примечание к содержимому ячейки?

![](_page_4_Picture_76.jpeg)

Ответить на вопросы:

- 1. Объясните назначение текстового редактора и текстового процессора
- 2. Чем текстовый процессор отличается от текстового редактора?
- 3. Перечислите параметры форматирования текста.
- 4. Как установить параметры шрифта?
- 5. Как установить параметры страницы?
- 6. Как установить параметры абзаца?

![](_page_5_Picture_77.jpeg)

С помощью MS Excel:

1. Составить таблицу по образцу.

#### 2. Подсчитать:

- Выручка от продажи дневных билетов
- Выручка от продажи ночных билетов
- Выручка с продажи билетов за месяц
- Деньги на охрану
- Прибыль с бара
- Прибыль с дискотеки без учета налога
- Налог с прибыли
- Чистая прибыль

![](_page_6_Picture_43.jpeg)

3. Постройть гистограмму по столбцам Название дискотеки и Чистая прибыль.

4. Построить таблицу ниже первой и вычислить данные.

![](_page_6_Picture_44.jpeg)

![](_page_6_Picture_45.jpeg)

![](_page_7_Picture_88.jpeg)

## **Текущий контроль №4**

**Форма контроля:** Практическая работа (Сравнение с аналогом) **Описательная часть:** Практическая работа с использованием ИКТ **Задание №1**

Создать план проекта в Gantter с отражением свойств проекта:

Задача – составная часть проекта.

Ресурсы – материальные и рабочие.

Назначение – выделение ресурсов на задачу.

Риски - отражение возможных при выполнении проекта.

Длительность – время, необходимое на выполнение задачи.

Установить взаимосвязи между задачами.

Варианты проектов:

1) строительство дома

2) планирование обучения "Оператор ЭВМ"

3) оборудование компьютерного класса

![](_page_7_Picture_89.jpeg)

![](_page_8_Picture_68.jpeg)

## **Текущий контроль №5 Форма контроля:** Практическая работа (Опрос) **Описательная часть:** практическая работа с использованием ИКТ **Задание №1**

Создать мультфильм по тематике "В мире персонального компьютера".

![](_page_8_Picture_69.jpeg)

#### **Задание №2**

Выполнить задание по вариантам:

Напечатать таблицу. Расчитать все пустые ячейки. Построить гистограмму по столбцам

Наименование товара и Валовый доход. Сделать вывод по полученным результатам.

![](_page_9_Picture_38.jpeg)

![](_page_9_Picture_39.jpeg)

## **Текущий контроль №6 Форма контроля:** Практическая работа (Опрос) **Описательная часть:** Практическая работа с использованием ИКТ **Задание №1**

Создать ментальную карту на тему "Современные гаджеты"

![](_page_10_Picture_55.jpeg)